## Oświetlacz pierścieniowy LED

Oświetlacz tego typu okaże się szczególnie cenny przy korzystaniu z kamery mikroskopowej połączonej z komputerem. Idealnie sprawdzi się również w roli oświetlacza do mikroskopu, wiertarki, głowicy drukarki 3D i do fotografowania. Pozwala on na optymalne oświetlenie obiektów, daje równomierne światło, pozbawione efektu migotania.

Oświetlacz pierścieniowy to płytka drukowana o średnicy wewnętrznej 54 mm, na której powierzchni zamontowano 12 diod LED typu 5050 z rezystorami ograniczającymi prąd ich zasilania. Diody LED tego typu są niezwykle popularne z uwagi na dobre parametry świetlne i korzystną cenę. Są one powszechnie stosowane w taśmach LED, zapewniają wysoką jasność przy małym zużyciu energii.

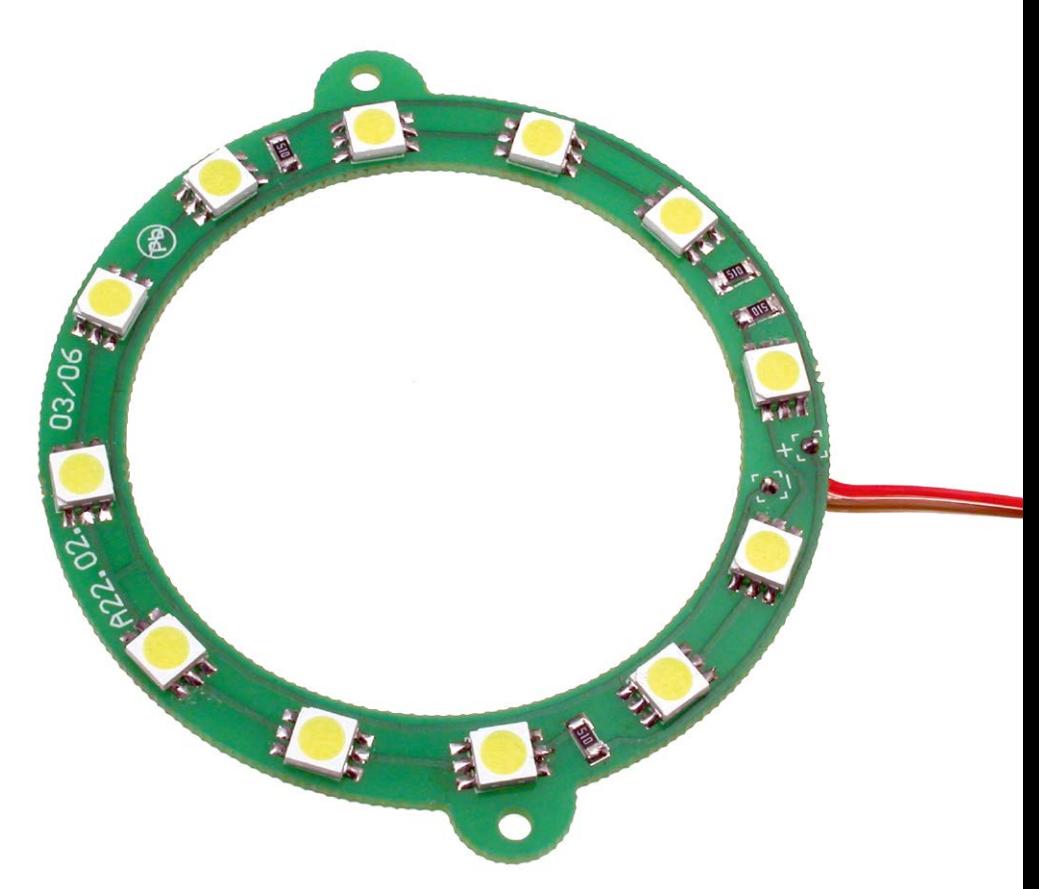

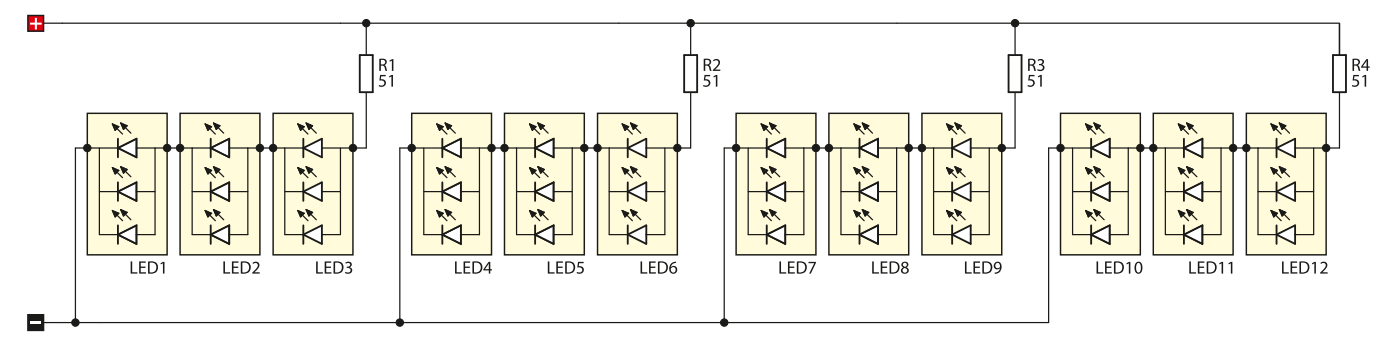

## Rysunek 1. Schemat ideowy oświetlacza

Schemat ideowy oświetlacza LED pokazano na **rysunku 1**, natomiast montażowy na **rysunku 2**. Diody LED zostały połączone szeregowo-równolegle w 4 grupy, po 3 diody każda. Prąd płynący przez diody jest ograniczany za pomocą rezystorów R1…R4. Dla ułatwienia montażu oświetlacza, na płytce drukowanej umieszczono dwa niewielkie "uszka" ułatwiające jego przymocowanie. Oświetlacz powinien być zasilany napięciem 12 V DC.

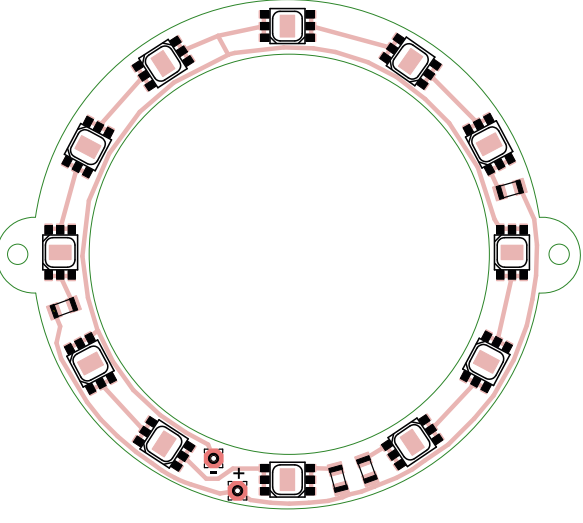

Rysunek 2. Schemat montażowy oświetlacza EB

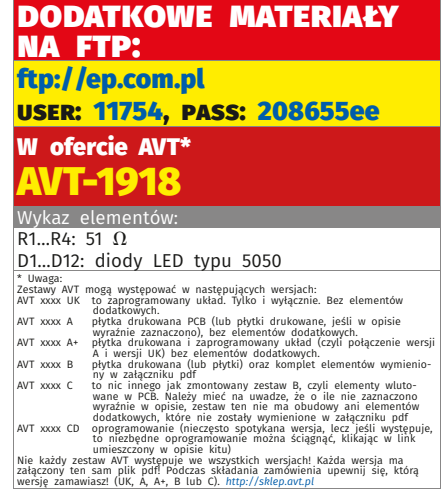